## Download Adobe Photoshop CS3 Activation [Mac/Win] {{ NEw }} 2022

If you would like to have access to the full version of Microsoft Office, you will need to purchase Microsoft Office. The good news is that this is a fairly easy and straight-forward process. First, you need to go to the Microsoft Office website and select the version of Microsoft Office that you would like to use. Once the download is complete, open it and follow the on-screen instructions. Once the installation is complete, you need to crack the software. To do this, you need to download a crack for the version of Microsoft Office that you want to use. Once you have the crack, open it and follow the instructions on how to patch the software. Once the patching process is complete, the software is cracked and ready to use. A good way to ensure that the software is working properly is to run the trial version. If you have any problems, you can also contact Microsoft to have the software fixed. With these simple steps, you can install and crack MS Office.

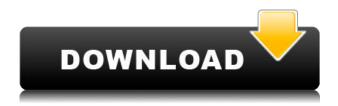

With that said, you won't find overwhelming advanced features like layer masks in the program's standard elements, but it is extremely effective at combining dozens of images into one image that can be presented in a magazine, a calendar, or one of the many templates provided by the program. There's also a rather simple and affordable program for extracting and cleaning out people's faces from images. That's valuable and a lot of fun to play with. The software is streamlined to behave and work as I'd expect a basic photo-editing program to do, but its advanced tools do open up a variety of interesting possibilities for retouching images in a way that Elements doesn't allow. It also audibly warns you when it can't process an image in an efficient manner and gives you the option to reset the application to its default settings. On the downside, the menu-driven interface and the use of the Smart Bucket tool, which helps you jump to similar thumbnails in your library, along with the fairly barebones software for creating the templates, make Elements less likely to conjure images of professional control. Some of the downloadable templates the program offers could probably be amateurish, and the purchase of even more templates would be a little excessive for someone with just a few images to retouch. However, you could also purchase additional add-on kits that give Elements the ability to import additional RAW formats, enhance any of the PSD files it creates, or create a drill-down list of images from one of your folders; there are also add-ons that enable the software to interact with devices like digital cameras.

If you want more of an intermediate editing experience, or if you're looking to take your photo editing a step further, you can try processing your photos with Adobe Photoshop. For example, let's say you take photos of your family and want to edit your photos in a way that makes them look more like a family album. This is a great way to start thinking about how you want to edit your photos and to begin reflecting on the experience of editing. In this example, you can use Lightroom to select and organise the photos from one or multiple folders and then scoot them over to the Bridge. It's a great way to begin to tell the difference between metadata and the actual image. Once there, we'll also start the organisation. In this case, we'll start by bringing over those watermarked images. Having these watermarked images in the editing area allows you to create an advanced selection of the image before you begin making your adjustments. Whether you're a beginner or a pro, you'll enjoy working with me, even when designing for a dead tree product. I'm a big believer that the only way to truly fine-tune your workflow is by eliminating simple, time-wasting tasks. My experience training hundreds of creative professionals around the world, combined with my daily practice, has enabled me to find problems and share my knowledge and experience to you. Now I'm excited to share it all with you as an Adobe Design Pro. Photoshop Camera has the same basic look as Lightroom Shared Library. However, it's far more sophisticated. It's a true Photoshop. Not only have we given it the same world-class settings as the Professional version of Photoshop, but we've taken a number of important usability enhancements to make it ultra-productive. e3d0a04c9c

## Adobe Photoshop CS3(LifeTime) Activation Code Hacked 64 Bits {{ lifetime releaSe }} 2022

Adobe Photoshop CC is one of the world's most popular professional and powerful tools for creating, editing and publishing high-quality images. This book is packed with expert content including how to use layers and layers, thoughts on file management, blending expertise, common problems and tasks that you could face during editing to get the best results, and tons of inspirational examples. Not only does it make you an expert but also it shows you how to make workflows, flexibly, so that you don't make mistakes resulting in a lot of your time wasted. Adobe Photoshop allows users to modify and create most of the necessary images in a basic editing environment. The user interface makes the software a user-friendly tool, and it makes the process of creating images easier and more interesting for beginners. A simple and perfect solution for image and photo processing, the Adobe Photoshop allows users to modify and create most of the necessary images in a basic editing environment. The user interface makes the software a user-friendly tool, and it makes the process of creating images easier and more interesting for beginners. Adobe Photoshop is a powerful tool with a user-friendly interface for editing images and graphics. The latest update of Photoshop is much more versatile and powerful than its predecessors, mainly due to the inclusion of powerful features such as masking, artboards, new file management tools and layer functions, and plenty of inspirational ideas.

photoshop book in hindi pdf free download adobe photoshop book free download in pdf font in photoshop free download photoshop 7.0 download in pc how to download photoshop app in pc how to photoshop download in pc photoshop app download in pc how to download photoshop in pc malayalam how to download photoshop in pc in telugu how to download photoshop in pc in tamil

This is the fundamental toolset that makes an image editing tool. Adobe created this tool specifically for the change in design and media where someone creates an image. It's not just the basic functions of the tool, but the change in editing tools. In this tool, you create a basic brush and choose, blur, blur, and blur the image. The color that you choose is determined by the layers, just like the color you choose when you edit the layers. Using a vector brush, you can change colors in any layer. However, you have to bear in mind that the vector applied with a vector brush doesn't follow the color of the main layer. When you create vector brush, you can create a selection brush, change brush type, and adjust brush size. Adobe Photoshop is a photo editing application that is used by designers and professionals, who use it to create, edit, and manipulate images. Multiple layers of transparent or composite images can be used in Photoshop, but the layers are merged. By default, all layers are visible, but the background color can be changed. After editing the image, the most difficult step is the selection of the parts of the image that need to be edited. The carpenter's square can be used to create a selection, but creating one on Photoshop often requires a lot of 12 hours. People usually divide the editing process into simpler steps, such as red eye correction. Photoshop has many suitable tools for the correction of this problem, but some steps are too complex for users who lack experience in photoshop.

Adobe Photoshop is a powerful and popular photo editing software for photographers and graphics designers to create, enhance, and retouch photos. With the ability to view, manage, manipulate, and print a variety of image formats, Adobe Photoshop is the only software capable of creating and manipulating a complete set of digital media. Photoshop is a digital imaging software with features for editing images and print them on the screen or paper. It is a standard graphics software and is widely used by the photographers, designers and graphic artists The British American pottery pioneer Joseph Archer was the first to sell cameras in the USA. The first business person to market cameras was Henry De La Touche. The EOS camera was released by Eastman Kodak to compete with Asahi "Photo", Konica, and other brands. But the first camera ever sold had no visible shutter button. It had a self-timer that took one picture after the other and stopped at the one that had the best exposure. For aspiring indie game designers, Portal Energy Suite works as a collection of tools designed to create and edit Portal 2-styled game concepts. Portal Energy Suite is available on Steam for \$50. Portal 2, in association with Valve, is available for free in the Windows Store. Adobe XD is designed to make web design from start to finish quicker, lighter and with less stress. Featuring a robust set of tools to help you design faster, and in the most efficient way, it means less time and stress in production. It's built from the ground up as a web design tool, as opposed to a traditional desktop app.

https://zeno.fm/radio/crack-gesturn-8-taringa

https://zeno.fm/radio/crack-update-skidrow-1-03-per-assassin-creed-revelations-rar

https://zeno.fm/radio/brave-2012-dubbed-in-hindi-online-watch-free

https://zeno.fm/radio/red-dead-redemption-pc-rar-password-tow3

https://zeno.fm/radio/download-ebook-fisika-dasar-tipler

https://zeno.fm/radio/optimum-k-software-crack-16

https://zeno.fm/radio/bezier-curves-sketchup-plugin-free

https://zeno.fm/radio/fallout-4-save-editor

https://zeno.fm/radio/culegere-chimie-organica-elena-alexandrescu-pdf

https://zeno.fm/radio/keygen-civil-3d-2015-activation

https://zeno.fm/radio/xplane-carenado-tbm-850-hd-series-v3-3-game

https://zeno.fm/radio/download-modern-economics-by-robert-mudida

https://zeno.fm/radio/virtual-dj-pro-7-4-full-version-serial-key-crack

https://zeno.fm/radio/true-astrology-software-crack-50

Adobe is committed to driving and leading the digital transformation within the creative industry, and as a result, it's fundamentally changed the way designers and creative professionals work. With Adobe Creative Cloud, you get a world-class creative ecosystem, including the world's best subscription-based creative platform, the industry's finest mobile and web apps, and templates and assets from Creative Cloud. But you don't need software. Check out the Adobe mobile suite starting at \$0, a free 30-day trial, and the company's existing web and native app bundles to discover what's possible for professional digital artists. Adobe Creative Cloud membership is a one-time \$20 investment, enabling you to enjoy a whole world of technology, from the world's best creative app ecosystem to the industry's best mobile apps to powerful new user interface and workflows that can be deployed dynamically in real-time. Adobe Creative Cloud membership includes access to new features immediately or at the time they are made available to all users, along with access to the latest versions of the full suite of Adobe Creative Cloud desktop applications, new Adobe Sensei technology, and helpful guides, tutorials, and videos. In addition, members of the Adobe Creative Cloud Samurai community get the latest updates from Adobe educators and designers immediately, and the most up-to-date knowledge so they can be more productive. To learn more about the Adobe

Creative Cloud community, please visit https://www.adobe.com/go/creativecloud/samurai/ . Learn more about our other suite of desktop and mobile products, and sign up for a free 30-day trial at shop.adobe.com .

Up until now, users have needed to jump out of Photoshop or between desktop and mobile versions to collaborate on projects. Now, users have instant access to a web-based interface online from their browser. Another feature that is accessible from any device is Smart View. A new, one-click annotation option adds inline annotations directly to images, in the context of a previous annotation, giving users a quicker, more contextual workflow. Share for Review is a new Adobe service that will be an option in the Photoshop desktop app and the Photoshop CC mobile app, and will be available as part of Creative Cloud subscriptions. It will integrate with existing folders for mobile and the web in the same way that Lightroom integration works. Users can use Share for Review to view and edit folders, whether they live on their desktop, a mobile device, or the web. The Photoshop Fill tool lets users perform basic image editing with less clicks using a one-click approach to import content, select an area, and remove markers. Users can add content and style their filled images with the powerful Photoshop engine using custom filters to completely change the look of their filled images. The Delete tool in an image in browser integration also allows users to fill an image with a new content and style it using a new set of custom filters. Users can also use the selection improvements in Photoshop CC to gain more control over their selections and make them even more intuitive.